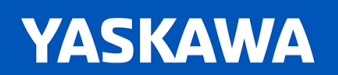

## **SPEED7 Studio**

# **Version 1.8**

# **Release Notes**

**Author:** Thomas Katzenmeier **Revision:** 002

**Last change:** 26.06.2018

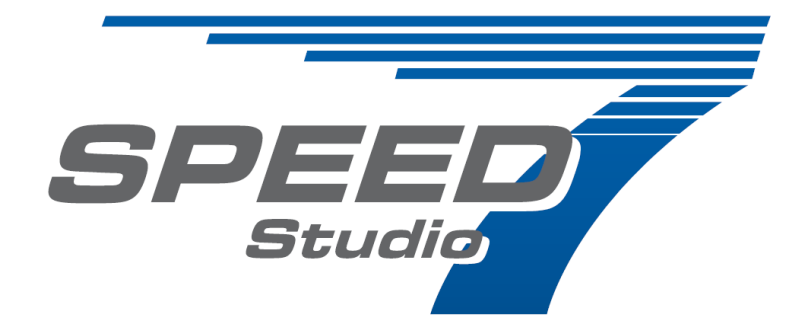

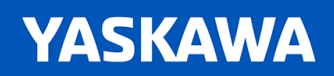

# **Summary**

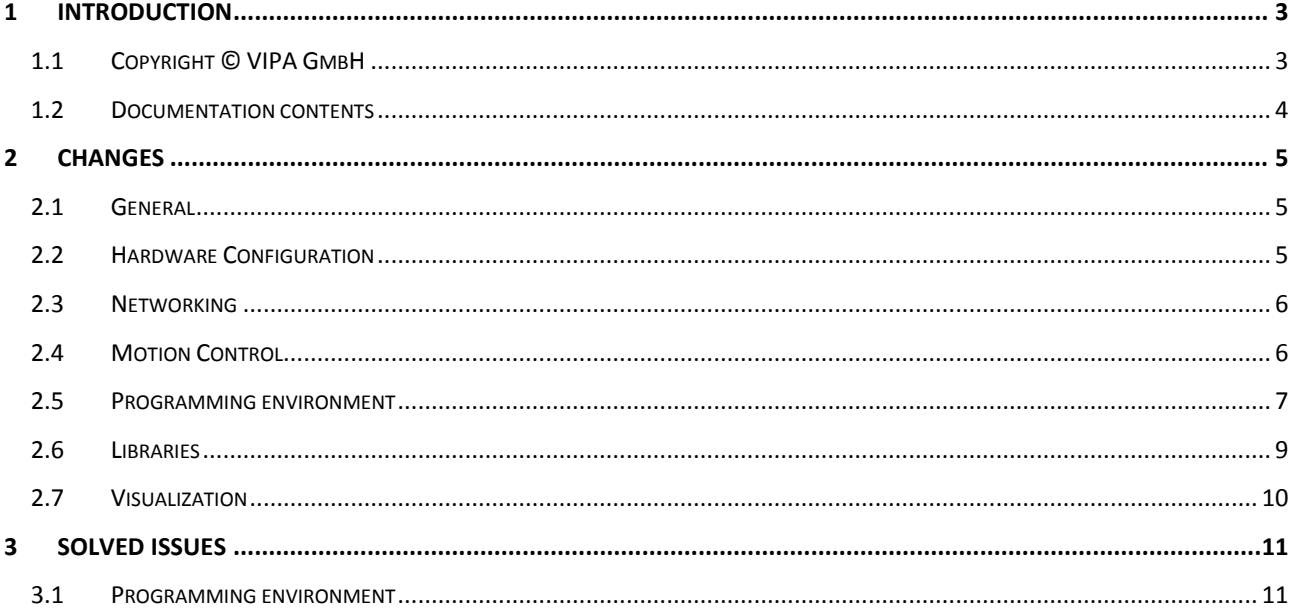

# **1 Introduction**

#### **1.1 Copyright © VIPA GmbH**

#### **All Rights Reserved**

This document contains proprietary information of VIPA and is not to be disclosed or used except in accordance with applicable agreements. This material is protected by the copyright laws. It may not be reproduced, distributed, or altered in any fashion by any entity (either internal or external to VIPA), except in accordance with applicable agreements, contracts or licensing, without the express written consent of VIPA and the business management owner of the material. For permission to reproduce or distribute, please contact: VIPA, Gesellschaft für Visualisierung und Prozessautomatisierung mbH Ohmstraße 4, D-91074 Herzogenaurach, Germany Tel.: +49 9132 744 -0 Fax.: +49 9132 744-1864 EMail: info@vipa.de [http://www.vipa.com](http://www.vipa.com/)

Every effort has been made to ensure that the information contained in this document was complete and accurate at the time of publishing. Nevertheless, the authors retain the right to modify the information. This customer document describes all the hardware units and functions known at the present time. Descriptions may be included for units which are not present at the customer site. The exact scope of delivery is described in the respective purchase contract.

#### **CE Conformity Declaration**

Hereby, VIPA GmbH declares that the products and systems are in compliance with the essential requirements and other relevant provisions. Conformity is indicated by the CE marking affixed to the product.

#### **Trademarks**

VIPA, SLIO, System 100V, System 200V, System 300V, System 300S, System 400V, System 500S and Commander Compact are registered trademarks of VIPA Gesellschaft für Visualisierung und Prozessautomatisierung mbH. SPEED7 is a registered trademark of profichip GmbH. SIMATIC, STEP, SINEC, TIA Portal, S7-300 and S7-400 are registered trademarks of Siemens AG. Microsoft and Windows are registered trademarks of Microsoft Inc., USA. Portable Document Format (PDF) and Postscript are registered trademarks of Adobe Systems, Inc. All other trademarks, logos and service or product marks specified herein are owned by their respective companies.

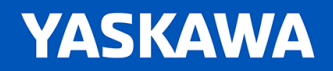

#### **Information product support**

Contact your local VIPA Customer Service Organization representative if you wish to report errors or questions regarding the contents of this document. If you are unable to locate a customer service centre, contact VIPA as follows:

VIPA GmbH, Ohmstraße 4, 91074 Herzogenaurach, Germany Telefax: +49 9132 744-1204 EMail: documentation@vipa.de

#### **Technical support**

Contact your local VIPA Customer Service Organization representative if you encounter problems with the product or have questions regarding the product. If you are unable to locate a customer service centre, contact VIPA as follows:

VIPA GmbH, Ohmstraße 4, 91074 Herzogenaurach, Germany Telefon: +49 9132 744-1150 (Hotline) EMail: [support@vipa.de](mailto:support@vipa.de)

#### **1.2 Documentation contents**

This document describes feature enhancements of version 1.8 of the SPEED7 Studio engineering framework, as well as bugs fixed in this release.

The structure is as follows:

- General
- Hardware Configuration
- Networking
- Motion Control
- Programming environment
- Libraries
- Visualization
- Solved issues

# **2 Changes**

### **2.1 General**

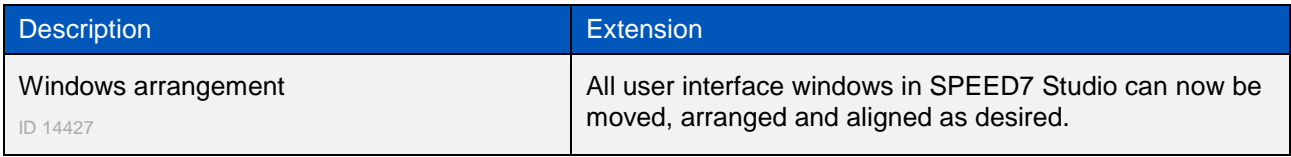

### **2.2 Hardware Configuration**

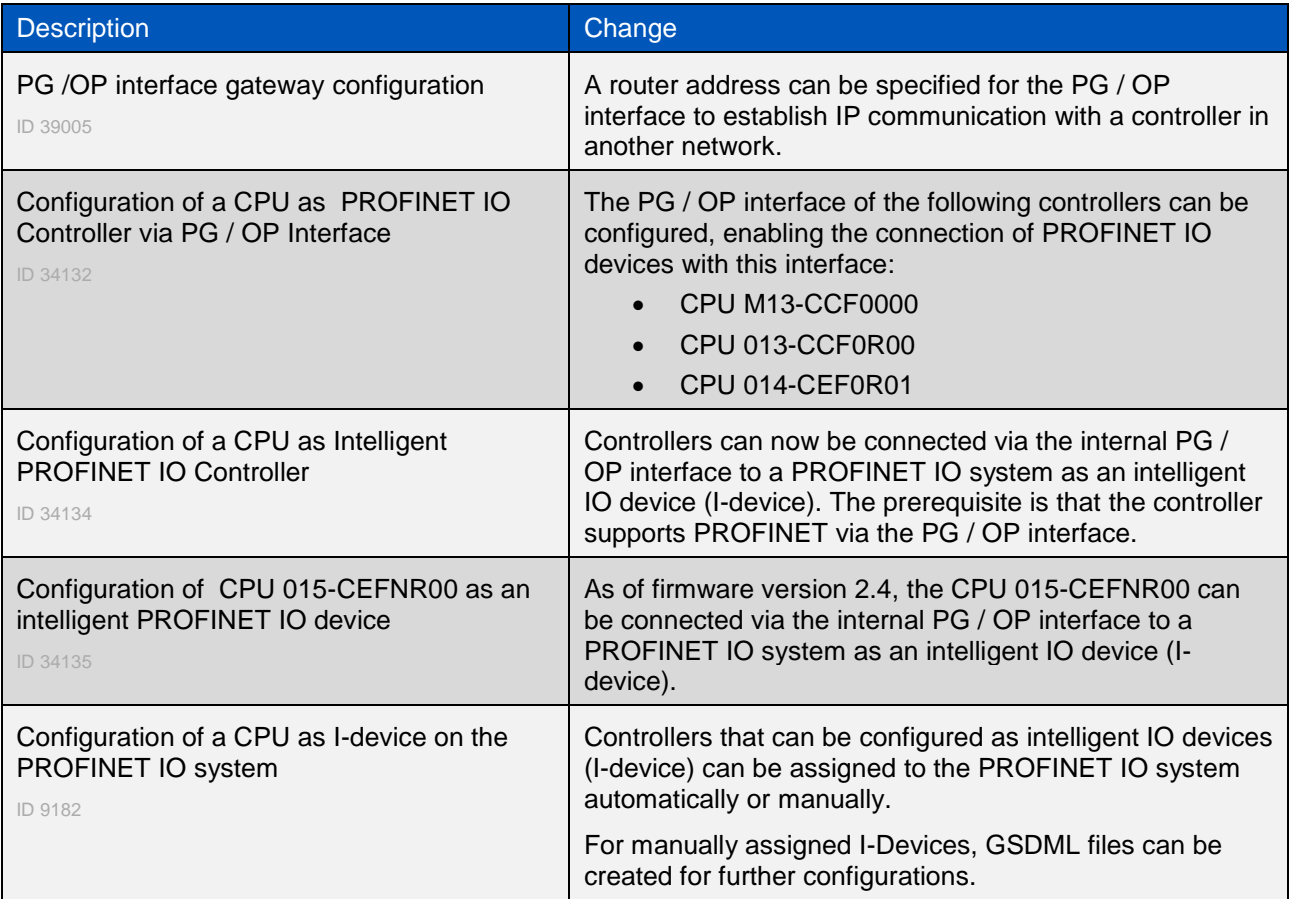

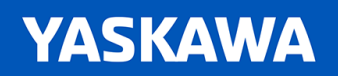

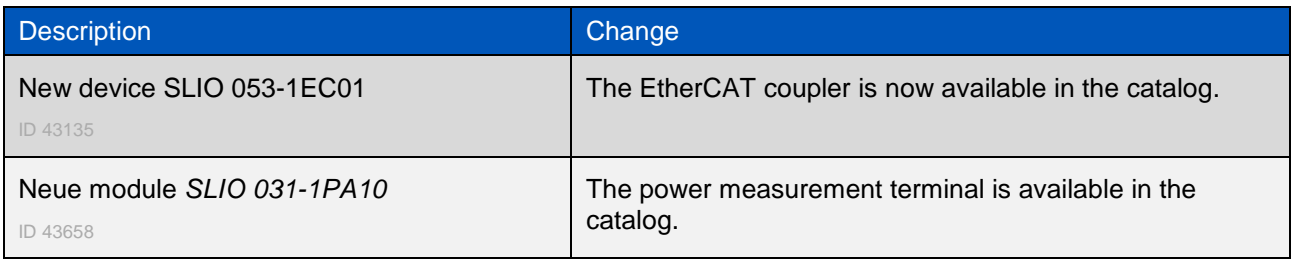

### **2.3 Networking**

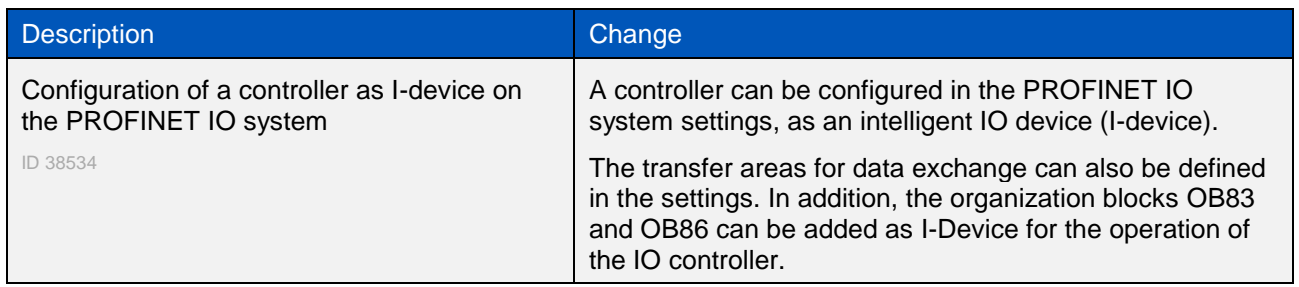

### **2.4 Motion Control**

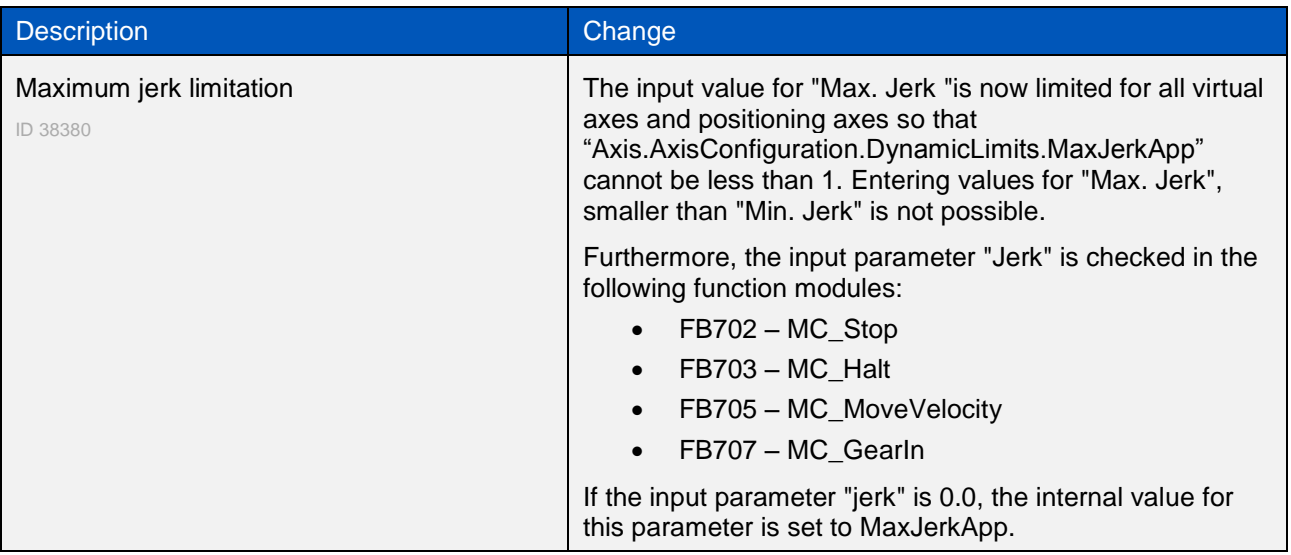

### **2.5 Programming environment**

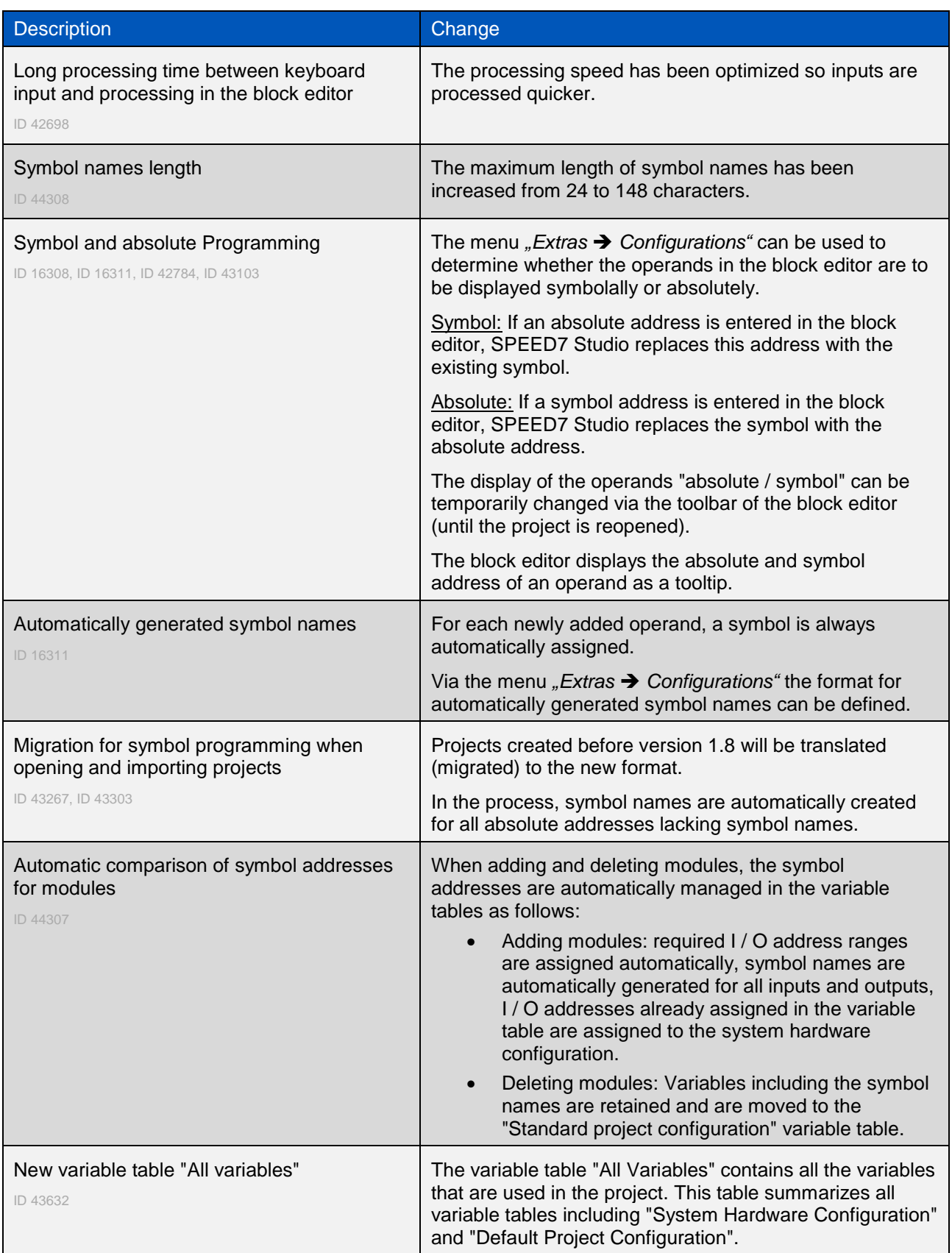

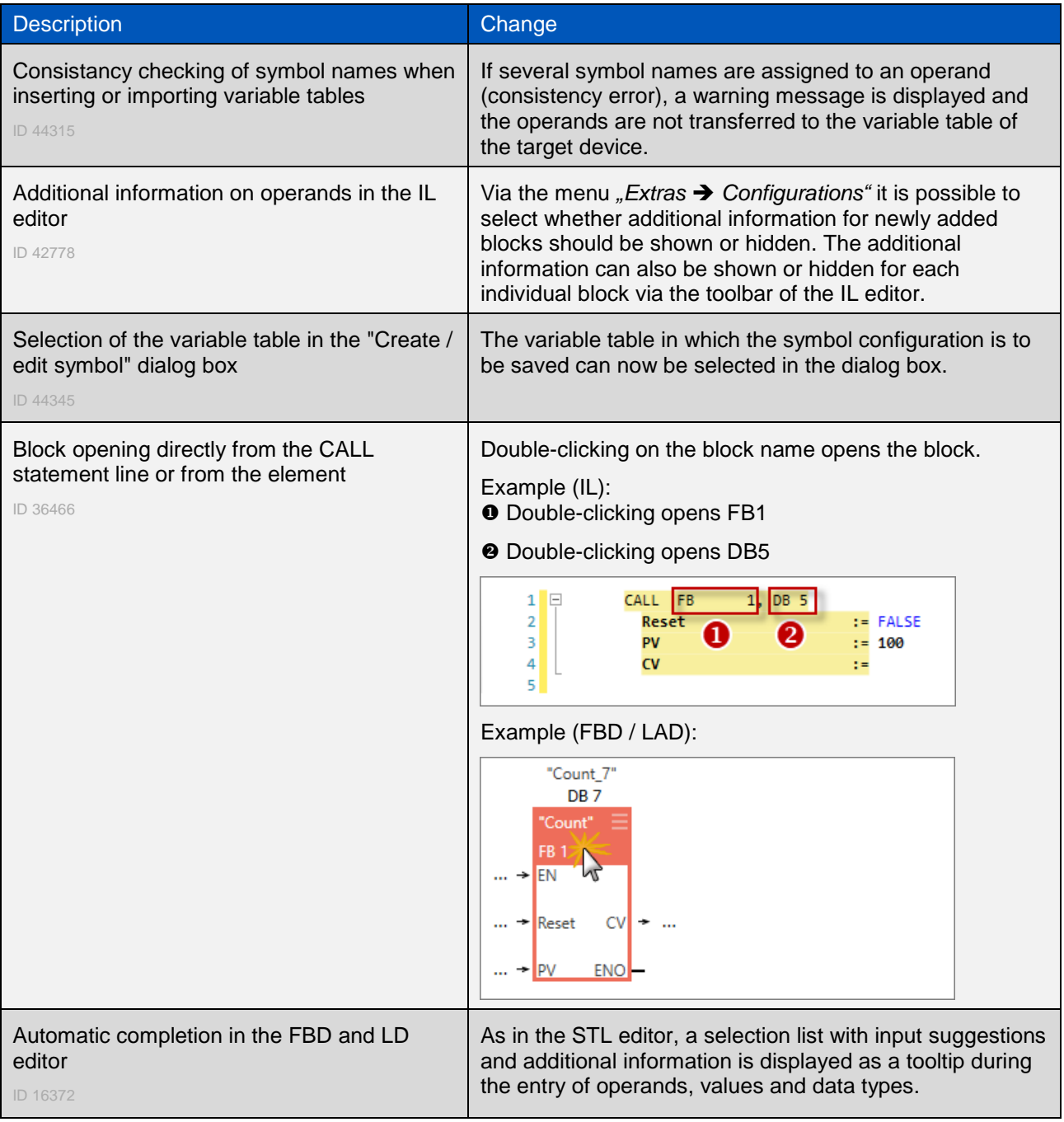

### **2.6 Libraries**

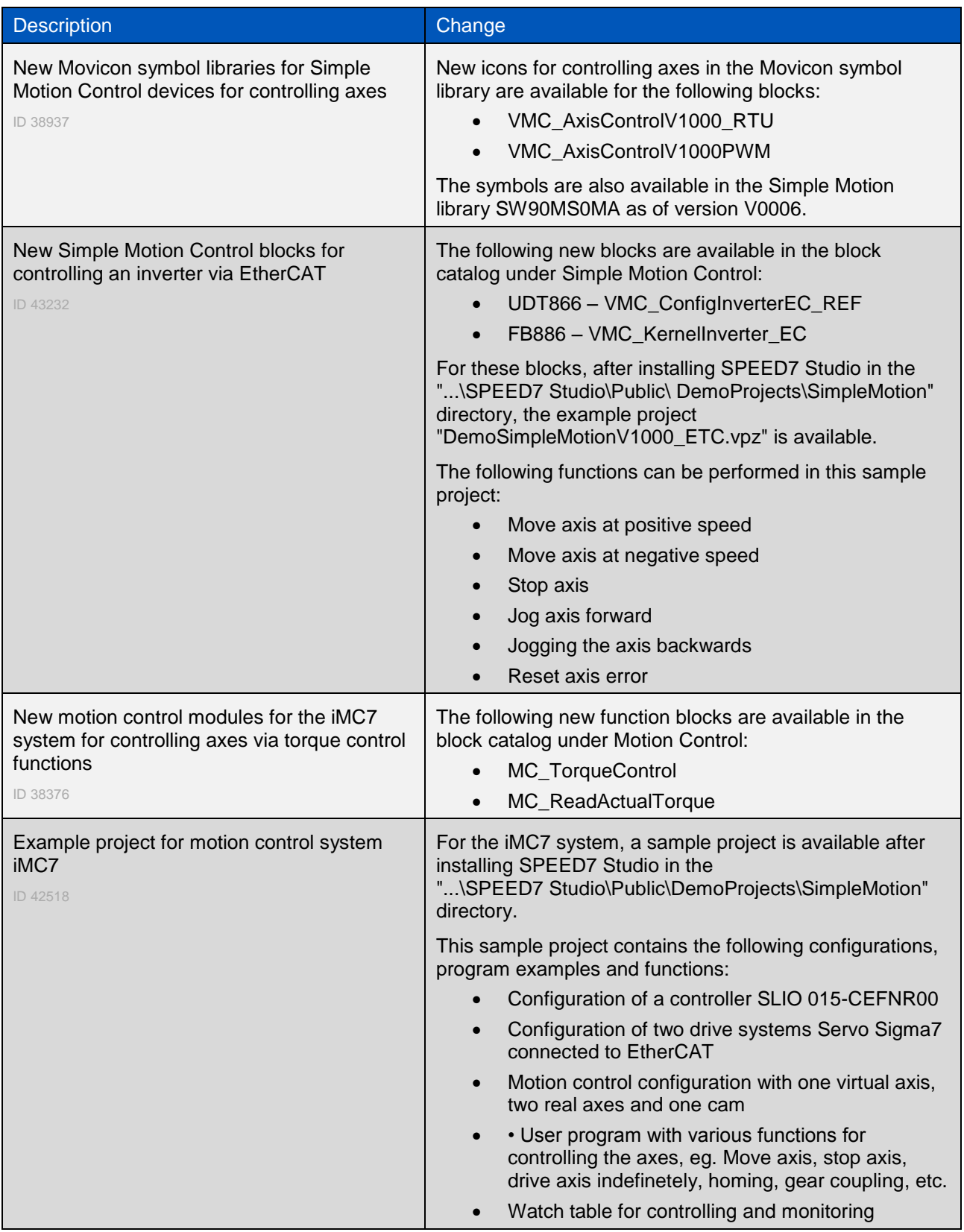

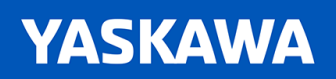

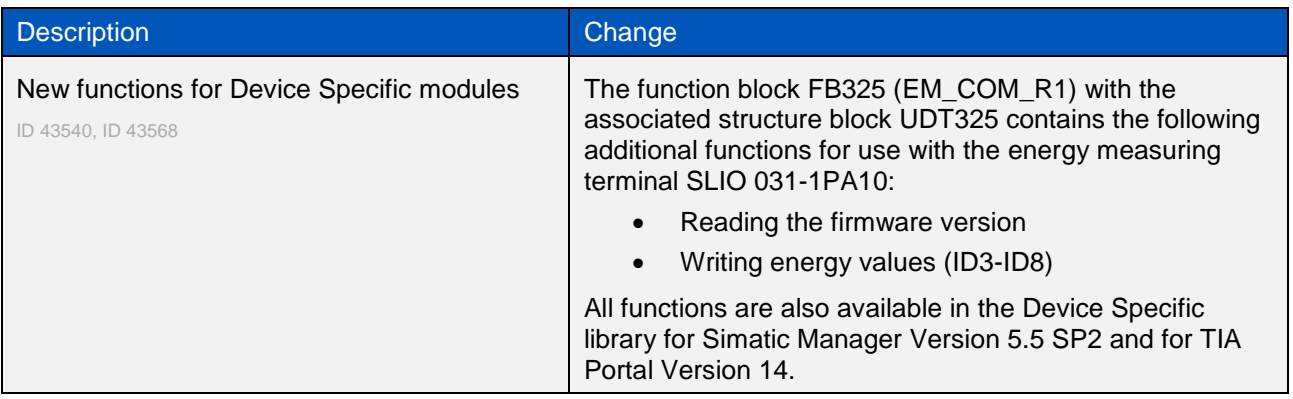

### **2.7 Visualization**

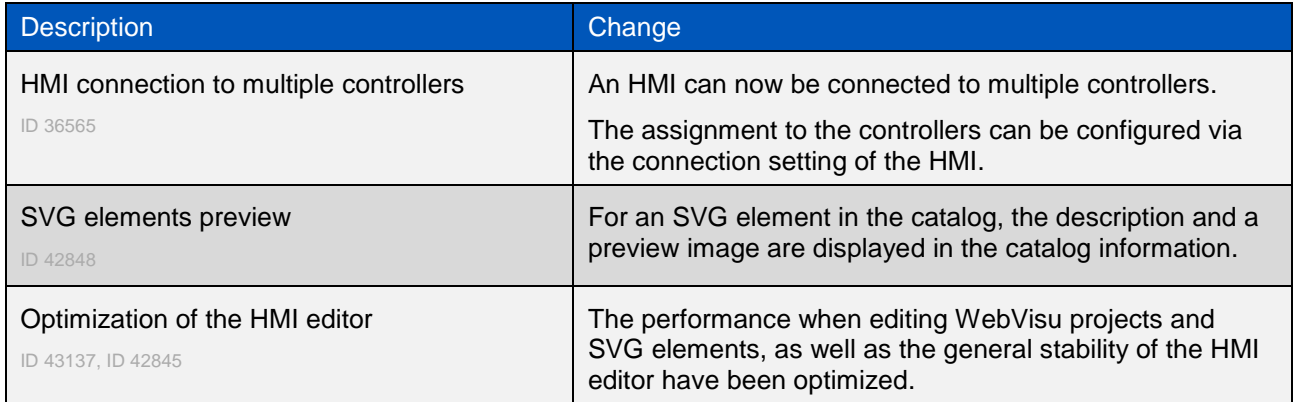

# **3 Solved Issues**

### **3.1 Programming environment**

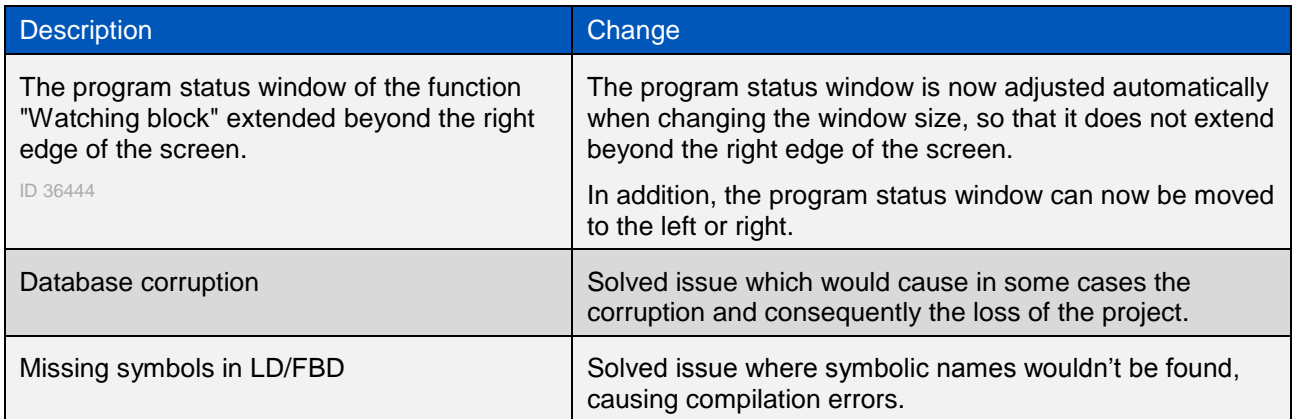